DQAI DEC/X11 SYSTEM EXERCISER MODULE<br>XDQAIO.P11 12-OCT-78 11:54

## IDENTIFICATION

PRODUCT CODE: PRODUCT NAME: DATE:

 $REM$ 

CXDQAIO DQl1 DEC/XII MODULE

MAINTAINER:

SEPTEMBER 1978

DEC/X11 SUPPORT GROUP

THE INFORMATION IN THIS DOCUMENT IS SUBJECT TO CHANGE<br>WITHOUT NOTICE AND SHOULD NOT BE CONSTRUED AS A COMMITMENT<br>BY DIGITAL EQUIPMENT CORPORATION. DIGITAL EQUIPMENT<br>CORPORATION ASSUMES NO RESPONSIBILITY FOR ANY ERRORS THAT

AC-E715I-MC

THE SOFTWARE DESCRIBED IN THIS DOCUMENT IS FURNISHED TO THE<br>PURCHASER UNDER A LICENSE FOR USE ON A SINGLE COMPUTER<br>SYSTEM AND CAN BE COPIED (WITH INCLUSION OF DIGITALS<br>COPYRIGHT NOTICE) ONLY FOR USE IN SUCH SYSTEM, EXCEPT

DIGITAL EQUIPMENT CORPORATION ASSUMES NO RESPONSIBILITY FOR<br>THE USE OR RELIABILITY OF ITS SOFTWARE ON EQUIPMENT THAT IS<br>NOT SUPPLIED BY DIGITAL.

COPYRIGHT (C) 1973,1978 DIGITAL EQUIPMENT CORPORATION

DQAI DEC/X11 SYSTEM EXERCISER MODULE MACY11 30A(1052) 12-OCT-78 16:30 PAGE 3<br>XDQAIO.P11 12-OCT-78 11:54

**Contract Contract** 

1. ABSTRACT DQA IS AN IOMOD THAT WILL EXERCISE UP TO EIGHT DQ11S. DURING A SINGLE<br>PASS IT WILL DO 15 CHARACTER TRANSFERS OF SEQUENTIAL<br>DATA AND CHECK THE STATUS REGISTERS AND SECONDARY REGISTERS. "IT"WILL TRANSFER"A"256 EIGHT BIT BINARY COUNT PATTERN 128 TIMES FOR<br>EACH END PASS RECORDED. ANY ERRORS DETECTED DURING THE<br>PASS ARE REPORTED ON THE CONSOLE TTY. 2. REQUIREMENTS HARDWARE: ONLY THE BASIC UNIT IS EXERCISED; SO<br>A BASIC UNIT IS NEEDED. ANY EXTRA OPTIONS ON<br>THE DQ11 WILL NOT BE EXERCISED. STORAGE:: DQA REQUIRES:<br>1. DECIMAL WORDS: 768<br>2. OCTAL WORDS: 1400<br>3. OCTAL BYTES: 3000 3. PASS DEFINITION ONE PASS OF THE DQA MODULE CONSISTS OF 24576. CYCLES OF AN INCREMENTAL DATA PATTERN TRANSFERRED AT 15. CHARACTER 4. EXECUTION TIME. RUNNING ALONE ON AN 11120 ONE PASS TAKES APPROX- IMATELY 20 SECONDS. NOTE: PASS TIME IS DEPENDRNT UPON BAUD RATE. 5. CONFIGURATION REQUIREMENTS. DEFAULT PARAMETERS: DEVADR: 1 VECTOR: 1 BR1: 5 BR2: 5 DEVCNT: 1<br>USER\_MUST\_SPECIFY\_THE\_ADDRESS\_AND\_VECTOR\_OF\_THE\_FIRST\_<br>DQ11\_AT\_CONFIGURATION\_TIME. 6. DEVICE/OPTION SETUP

NO SPECIAL SET NECESSARY. (BASIC UNIT TESTED ONLY)

DQAI DEC/X11 SYSTEM EXERCISER MODULE<br>XDQAI0.P11 12-OCT-78 11:54

 $7.$ 

 $\,$ 

MACY11 30A(1052) 12-OCT-78 16:30 PAGE 4

## MODULE DESCRIPTION

- TESTS FOR THE AVAILABILITY OF UP TO EIGHT DQ11'S<br>INITIALIZES ALL DQ11'S. SETS ACCORDINLY.<br>SETS ALL GO BITS AND LEAVES MODULE<br>CETS ALL GO BITS AND LEAVES MODULE<br>CHECKS ALL STATUS REGISTERS AND SECONDARY REGISTERS<br>CHECKS ALL
- OPERATOR OPTIONS  $\theta$ .
	- MODULE LOCATION DVID1 MAY BE CHANGED TO<br>EXERCISE ANY COMBINATION OF DO11S. BIT 0=DQ110<br>BIT 1=DQ11 1........ BIT 7=DQ11 7. À.
	- IF DVID1=0 AT RUN TIME NO DQ11S WILL BE EXERCISED. **B.**

## $9<sub>o</sub>$ NON STANDARD PRINTOUTS

ALL PRINTOUTS HAVE THE STANDARD FORMAT. **NONE:** IF YOU NEED HELP IN RUNNING MODULE REFER TO DEC/X11 DOCUMENT.

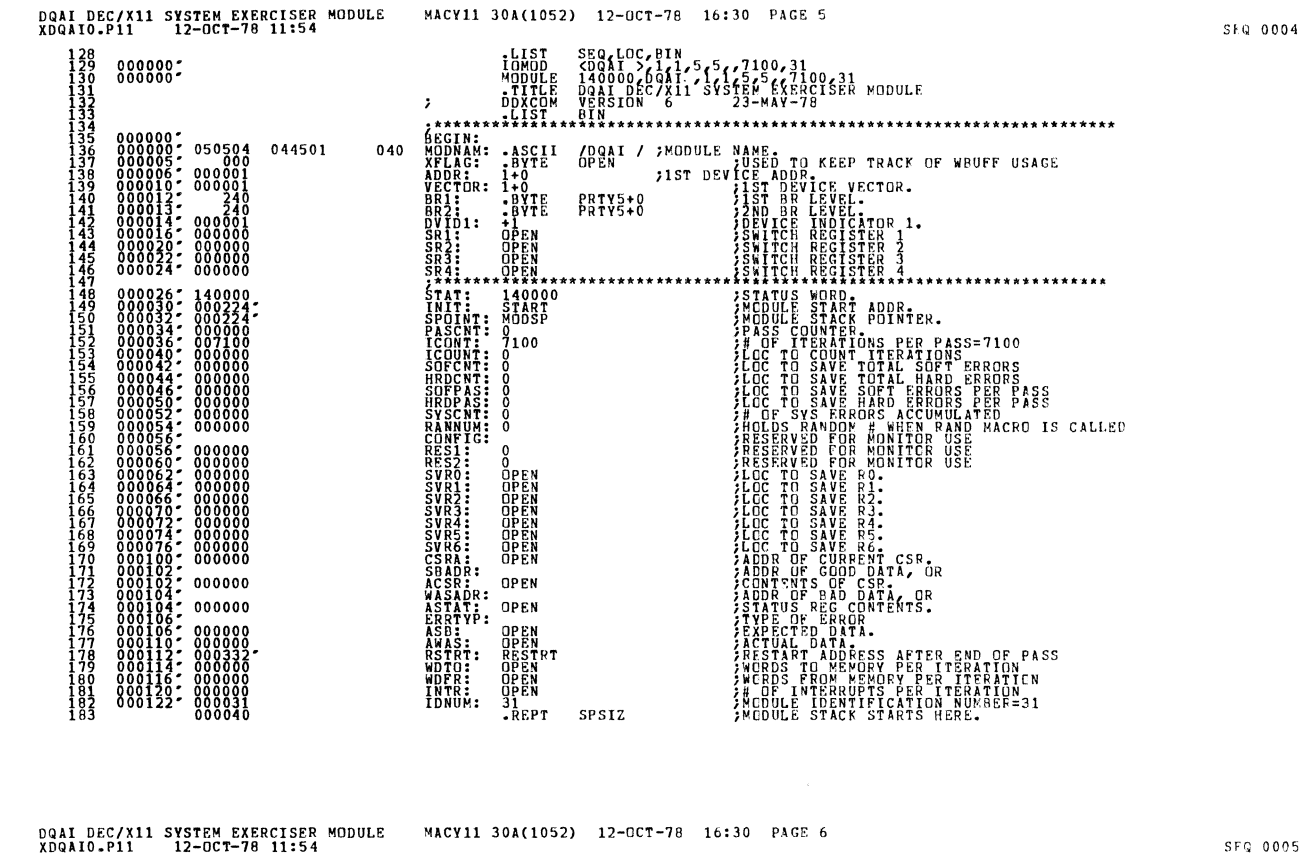

-NLIS<br>-WORD<br>-LIST<br>-ENDR  $\overline{a}$ MODSP: 

 $\begin{array}{c} 184 \\ 185 \\ 186 \\ 186 \\ 189 \\ 189 \end{array}$ 

000224

SFQ 0005

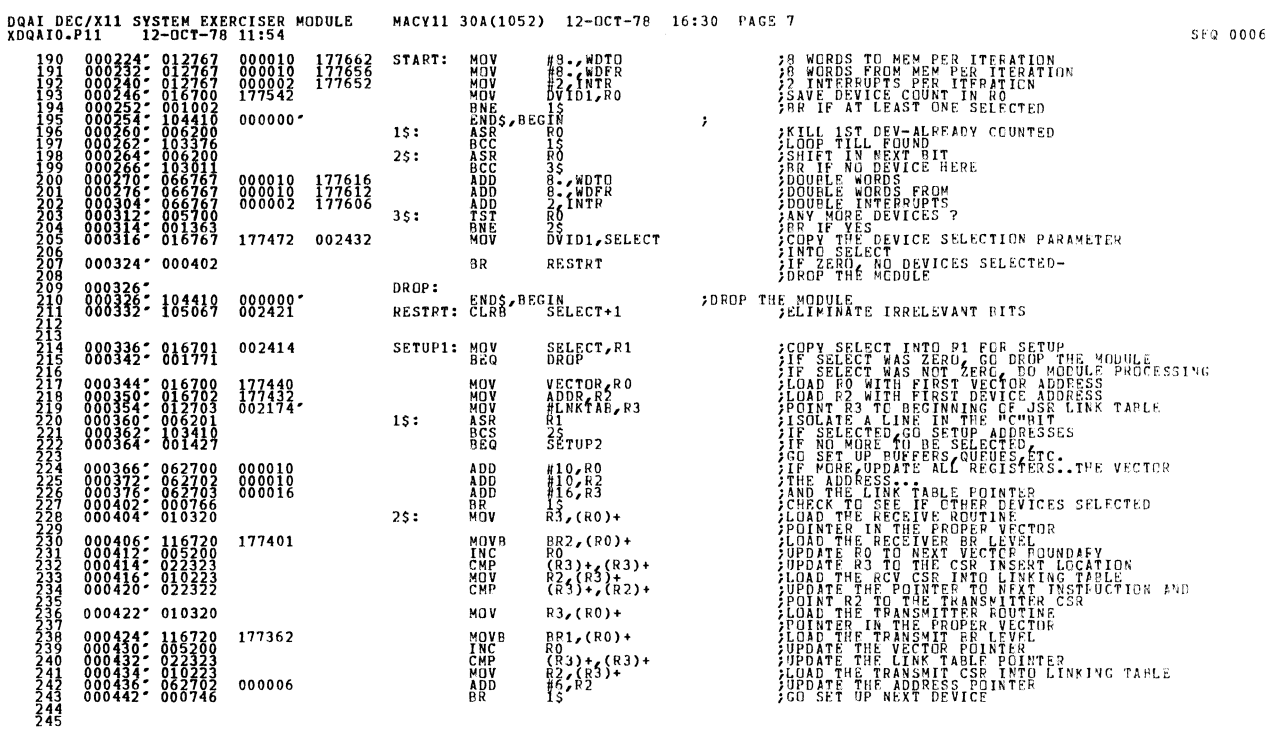

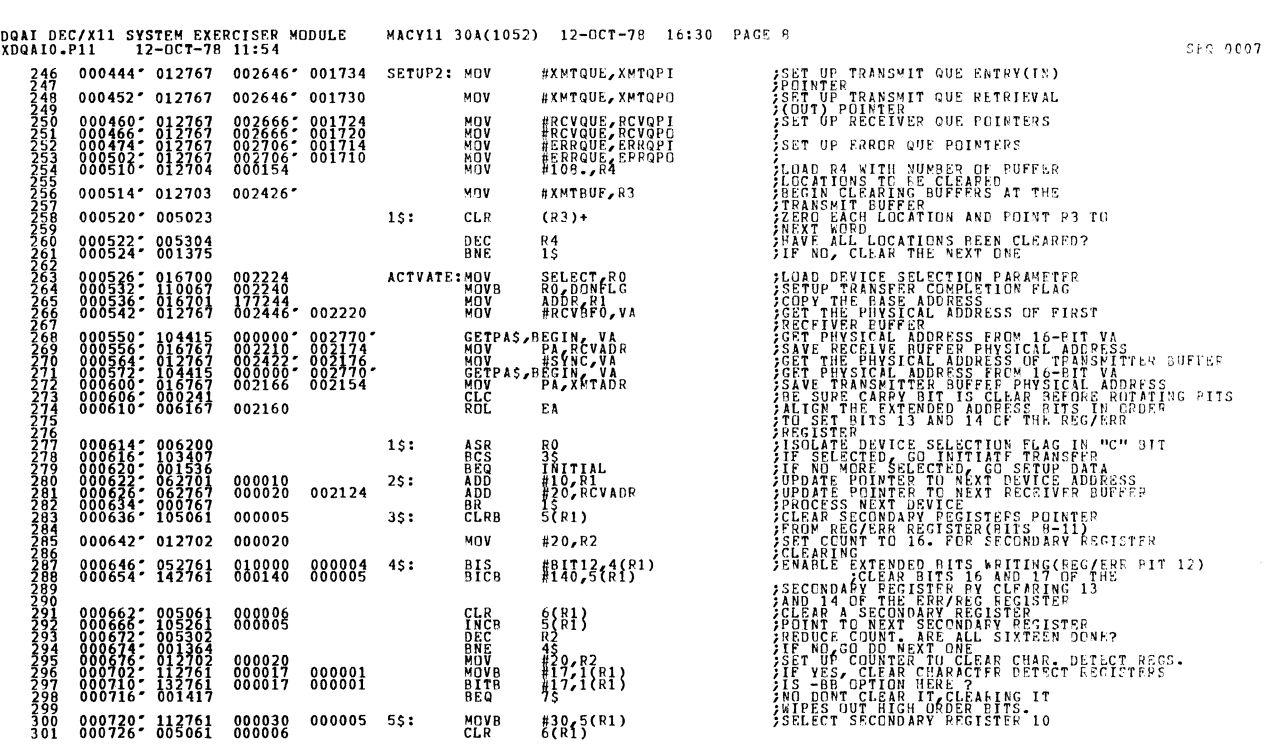

 $\bar{\mathcal{A}}$ 

 $\hat{\mathbf{e}}$ 

 $\bullet$ 

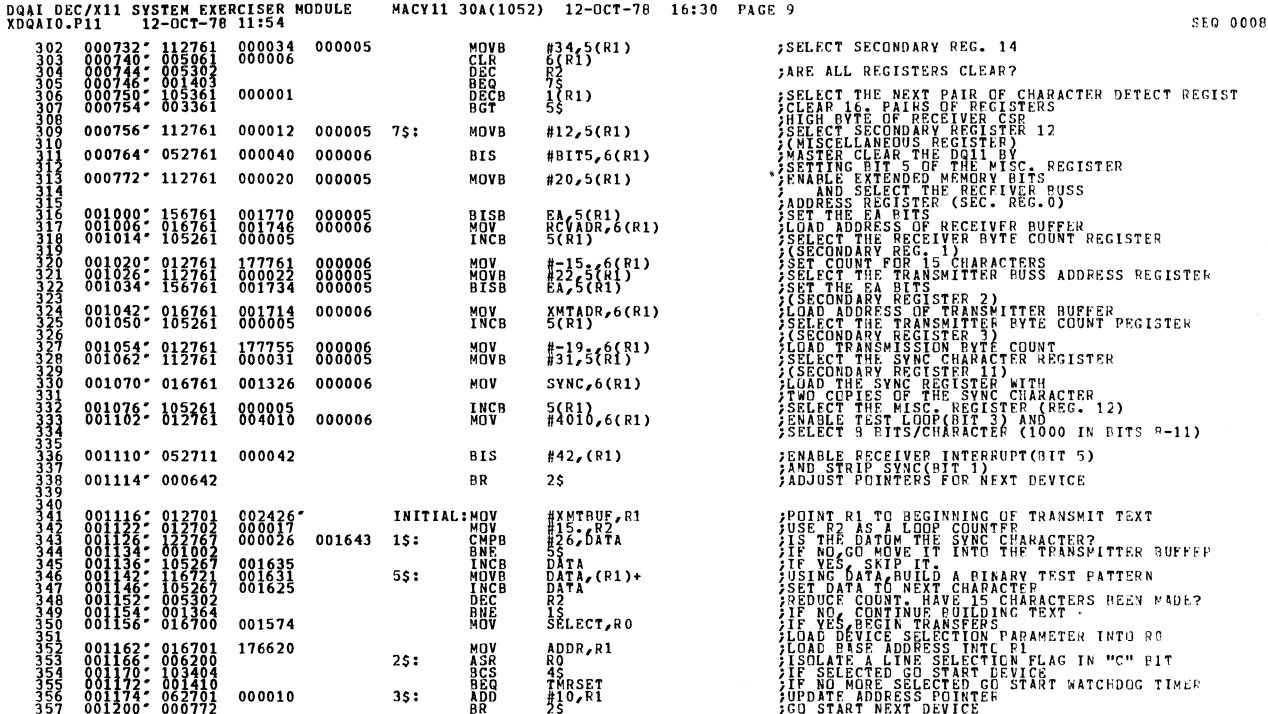

MACY11 30A(1052) 12-OCT-78 16:30 PAGE 10 DQAI DEC/X11 SYSTEM EXERCISER MODULE<br>XDQAIO.P11 12-OCT-78 11:54 SFQ 0009 RT RECEIVER (BIT 0=CC BIT)<br>BLE TRANSMITTER(BIT 0) AND ERKOR INTER-<br>T(EIT 3) ANDTRANSMITTER INTER-<br>ADJUST POINTER TO NEXT DEVICE 4\$:  $0.01202$   $0.05211$ <br>001204 012761 000051 000002 INC<br>Nov  $\frac{{R1}}{151}$ , 2(R1) 001212 000770 **BR**  $35$ #5, TMRCNT  $-812767$ 000005 001544 TMRSET: MOV<br>TIMER: CLR ¿LOAD THE TIMER COUNTING FACTOR FEMPORARY RETURNED TO WAIT ON THE RESPONSE OF THE STATE OF THE REPORT OF THE REPORT OF THE REPORT OF THE REPORT OF THE REPORT OF THE REPORT OF THE REPORT OF THE REPORT OF THE REPORT OF THE REPORT OF THE REPORT OF THE REPOR **BREAK\$,BEGIN<br>BREAK\$,BEGIN<br>TSTB DONFLG** 001224: 104407<br>001230: 104407<br>001234: 105767 000000<br>000000<br>001532 **BORDER**<br>DREC<br>BORC<br>MOVB FINISH<br>R4 K3<br>3\$<br>TMRCNT<br>TIMER<br>DONFLG,R3 001514 001516  $001260'040367$ R3, SELECT 001472 **BIC**  $001264'006003$ ROR  $R3$ 15: 001266 - 103402<br>001266 - 103402<br>001270 - 005204 **BCS**  $25$  $R4$ **TNC BR**<br>MQV  $001272$ ; 000774<br>001274; 010467 001104 15<br>R4,NUMBA1,,,  $25:$ OTOAS, BEGIN, NUMBAL, M1  $00000070024047$  $001300:104420.$ \*\*\*\*\*\*\*\*\*\*\*\*\*\*\*\*\*\*\*\*\*\*<br>MSGN\$,BEGIN,HUNG<br>TST SELECT<br>BNE FINISH **ASCIT MESSAGE CALL WITH COMMON HEADER**<br>**ASCIT MESSAGE CALL WITH COMMON HEADER**<br>ARE THERE ANY DRIVES REMAINING?<br>THE NOT, RESPARD THE MODULE<br>THE NOT, RED MODULE 000000' 002354' 001310: 104403<br>001316: 005767<br>001322: 001002 001324" 104410 000000 END\$, BEGIN  $\cdot$ FINISH: ENDITS, BEGIN  $001330$ <br> $001330$ <br> $000000$ SIGNAL END OF ITERATION.<br>SMONITOR SHALL TEST END OF PASS.<br>START NEXT TRANSFER 001334" 000167 177104 **JMP** SETUP2

001340" 010577 001042

XMTINT: MOV

 $\overline{\mathscr{L}}$ 

R5, @XMTQPI

¿LOAD THE OFFSET TO THE CSR INTO TRANSMITTER QUE

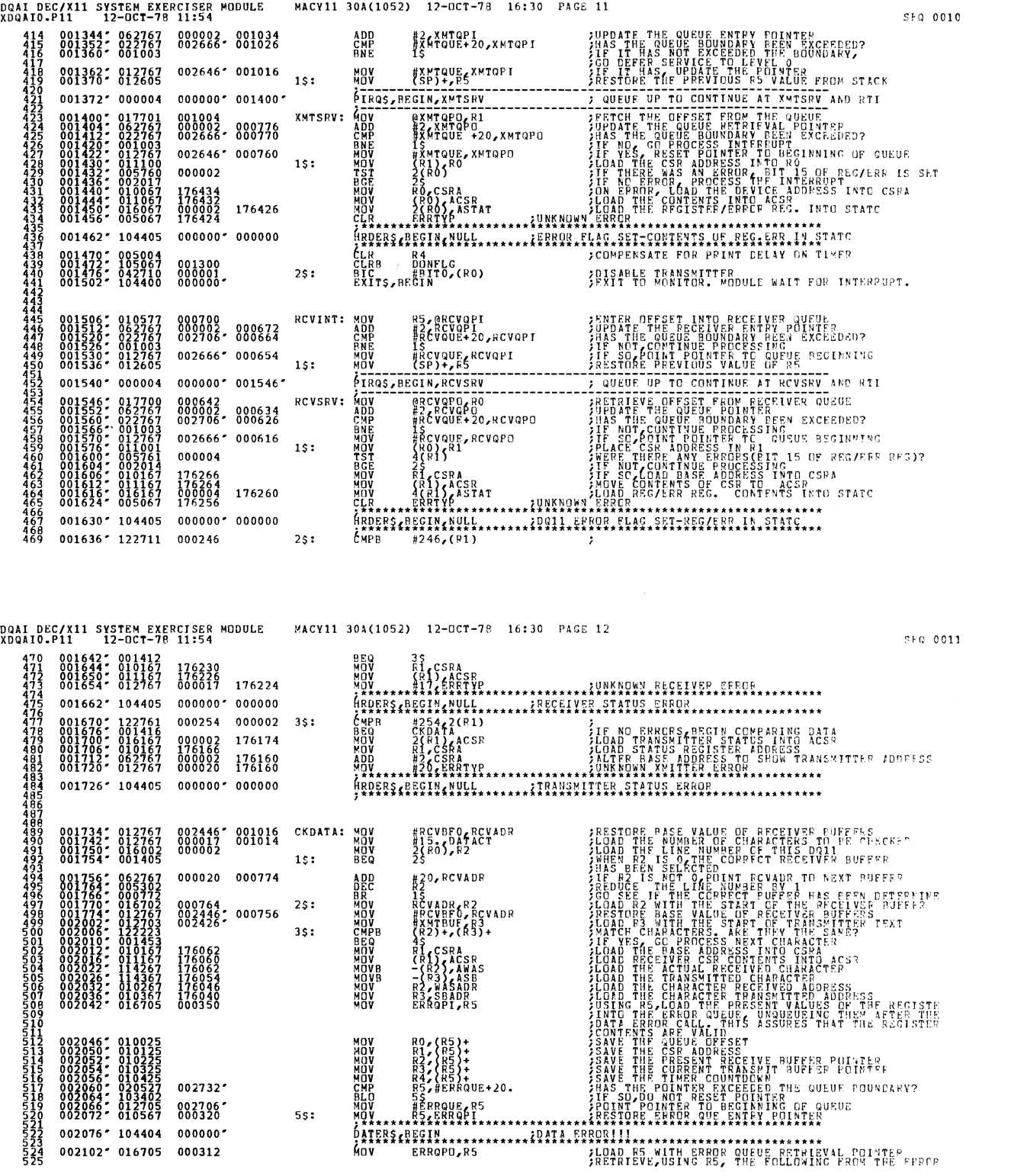

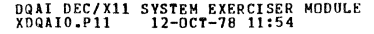

 $\omega$ 

MACY11 30A(1052) 12-OCT-78 16:30 PAGE 13

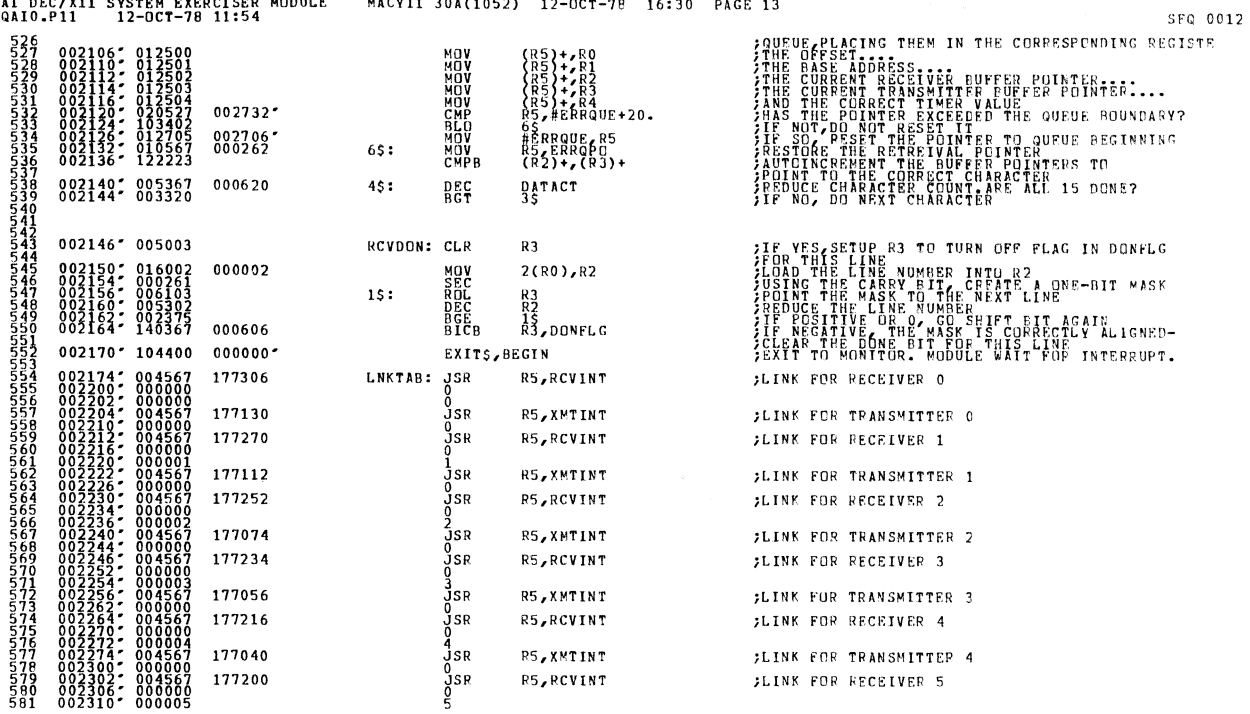

 $\sim$ 

 $\hat{\boldsymbol{r}}$ 

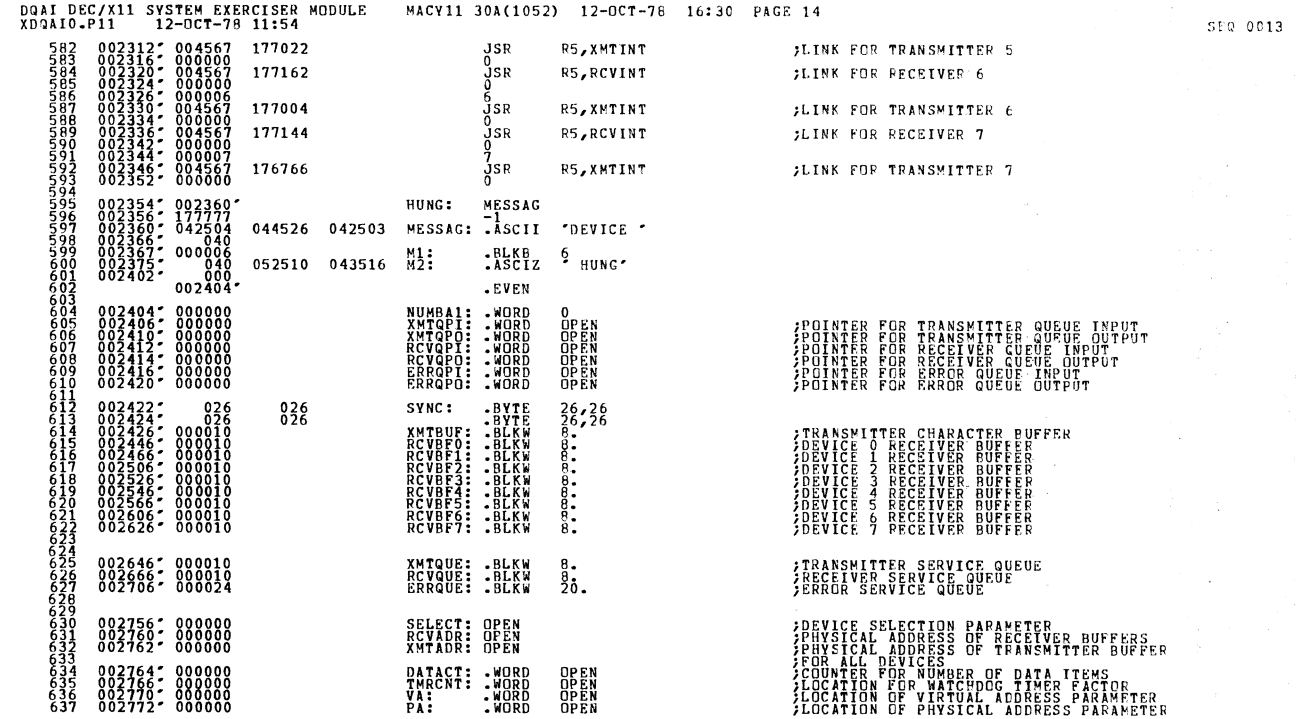

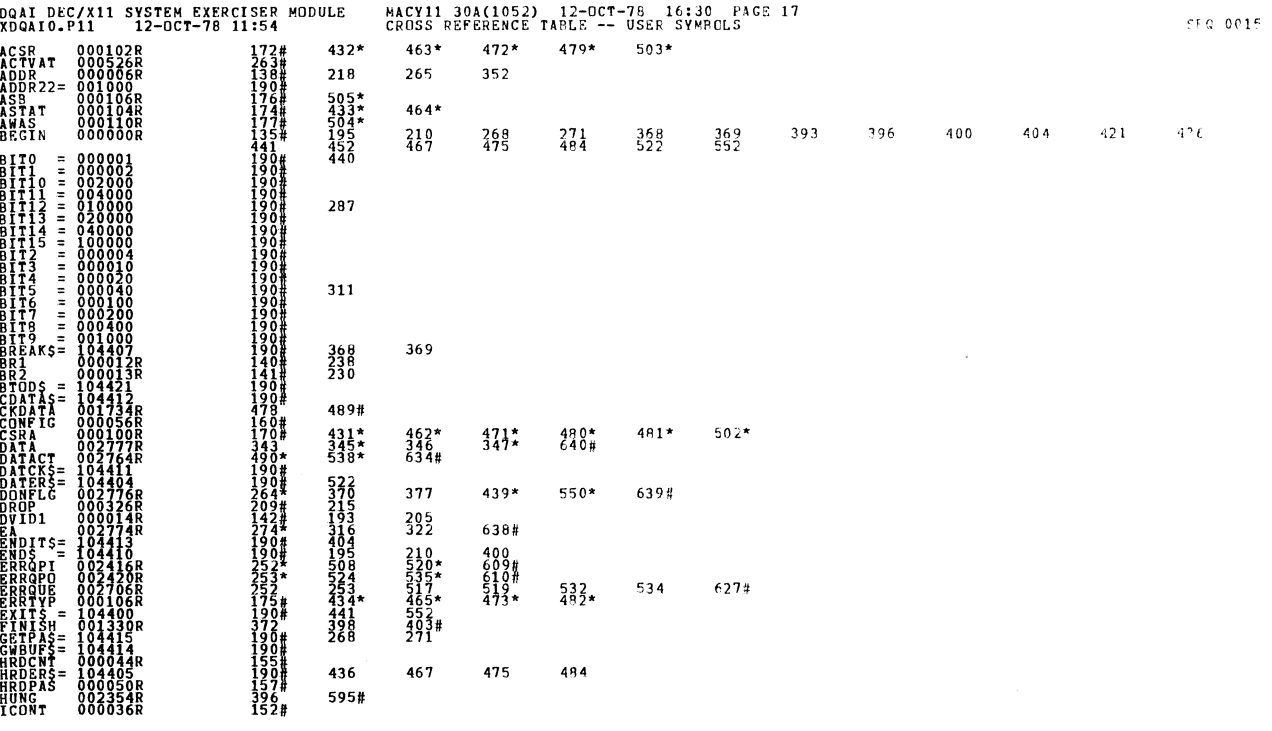

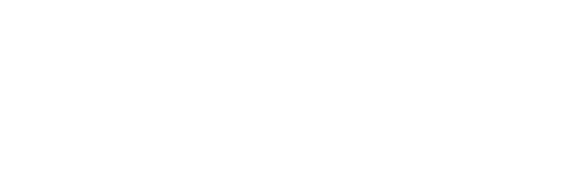

DQAI DEC/X11 SYSTEM EXERCISER MODULE<br>XDQAIO.P11 12-OCT-78 11:54  $638$  002774<br>  $639$  002774<br>  $640$  002777<br>  $640$  002777<br>  $640$  000001<br>  $642$  000001

EA: WORD<br>DATA: BYTE<br>DATA: BYTE<br>EVENCEVEN OPEN<br>OPEN

MACY11 30A(1052) 12-OCT-78 16:30 PAGE 15 *ILOCATION OF EXTENDED ADDRESS BITS PARAMETER*<br>ITRANSFER COMPLETION FLAC<br>IUSED TO BUILD TEST PATTERN

 $SFA = 0.014$ 

J.

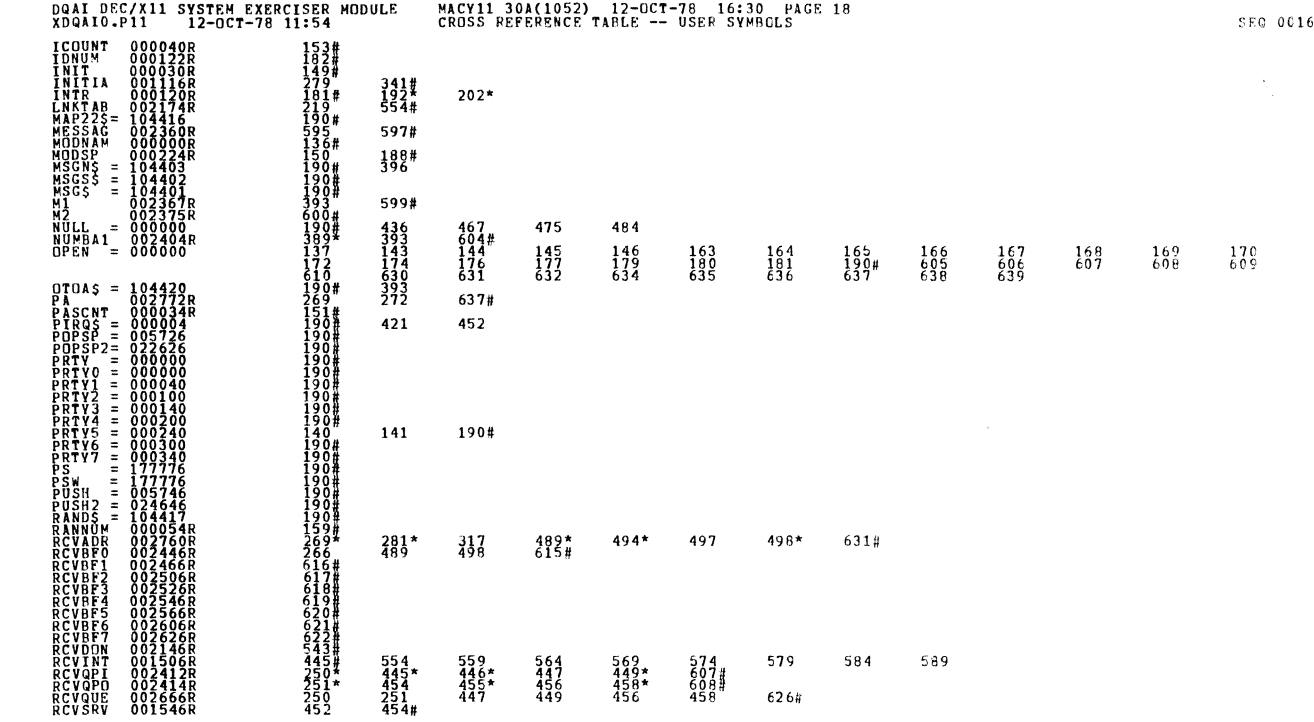

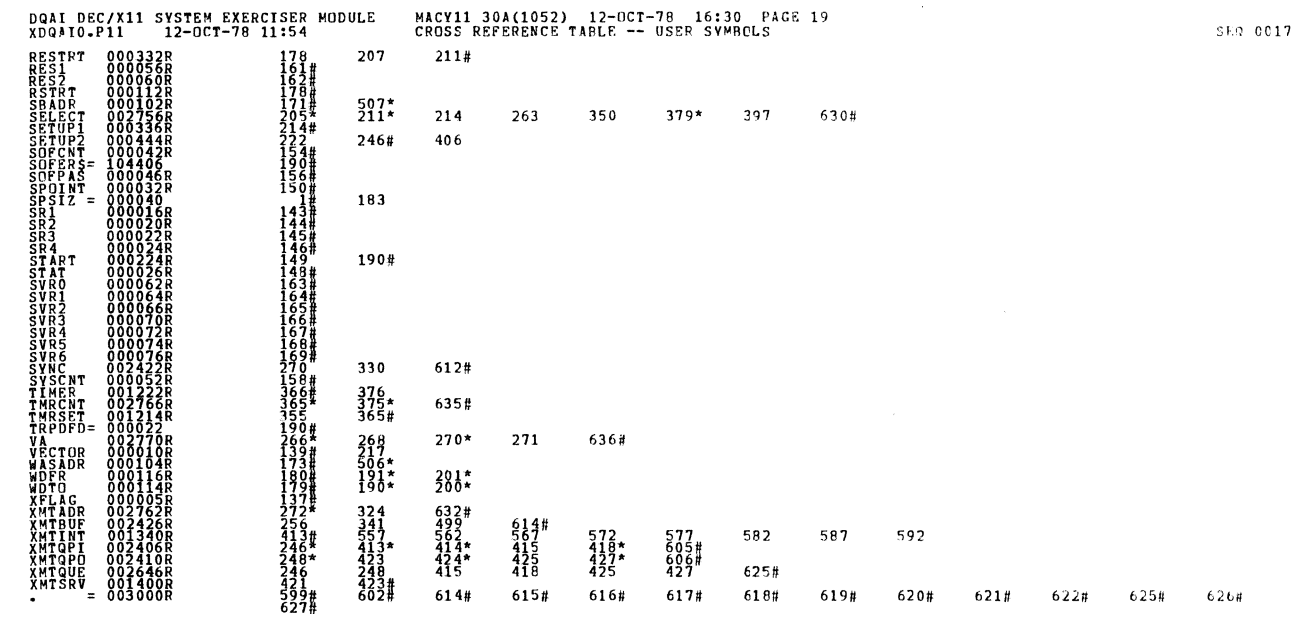

l.

i,

 $\bar{z}$ 

. ABS. 000000<br>003000  $\begin{smallmatrix} 0 & 0 & 0 \\ 0 & 0 & 1 \end{smallmatrix}$ 

ERRORS DETECTED: 0<br>DEFAULT GLOBALS GENERATED: 0

Å,

OQAI DEC/X11 SYSTEM EXERCISER MODULE MACY11 30A(1052) 12-OCT-78 16:30 PAGS 20<br>XDQAIO.Pl1 12-OCT-78 11:54 CROSS REFERENCE TABLE -- USER SYMBOLS<br>XDQAIO.RDQAIO/SOL/CRE:SYM=DDXCOM,XDQAIO<br>CORE USED: 7 TR (13 PAGES)<br>CORE USED: 7

 $\mathcal{L}_{\mathcal{A}}$ 

'I